## **What browsers does GradeMark work with?**

It is recommended that GradeMark is used with the following browsers:

- Mozilla Firefox
- Google Chrome
- Internet Explorer
- Safari

If you use other browsers not all of the GradeMark functionality will be available. You should always use the latest version of the browser.

Please note: Internet Explorer 8 (IE8) is no longer supported by Turnitin (and consequently GradeMark).

Abigail Ball, Digital Services

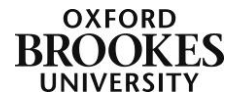